#### **CS 4731/543: Computer Graphics Lecture 3 (Part III): 3D Modeling: Polygonal Meshes**

Emmanuel Agu

# **3D Modeling**

- **n** Previously
- Introduced 3D modeling
- **n** Previously introduced GLUT models (wireframe/solid) and Scene Description Language (SDL): 3D file format
- **n** Previously used GLUT calls
	- Cylinder: glutWireCylinder(), glutSolidCylinder()
	- Cone: glutWireCone(), glutSolidCone()
	- Sphere: glutWireSphere(), glutSolidSphere()
	- Cube: glutWireCube(), glutSolidCube()
	- **Newell Teapot, torus, etc**

# **Polygonal Meshes**

- Modeling with basic shapes (cube, cylinder, sphere, etc) too primitive
- Difficult to approach realism
- **Polygonal meshes:** 
	- Collection of polygons, or faces, that form "skin" of object
	- **n** Offer more flexibility
	- **n** Models complex surfaces better
	- **Examples:** 
		- Human face
		- Animal structures
		- Furniture, etc

## **Polygonal Meshes**

- Have become standard in CG
- **n** OpenGL
	- Good at drawing polygon
	- $\blacksquare$  Mesh = sequence of polygons
- **n** Simple meshes exact. (e.g barn)
- Complex meshes approximate (e.g. human face)
- **E** Later: use shading technique to smoothen

## **Non-solid Objects**

- **Examples: box, face**
- **n** Visualize as infinitely thin skin
- **n** Meshes to approximate complex objects
- **n** Shading used later to smoothen
- **n** Non-trivial: creating mesh for complex objects (CAD)

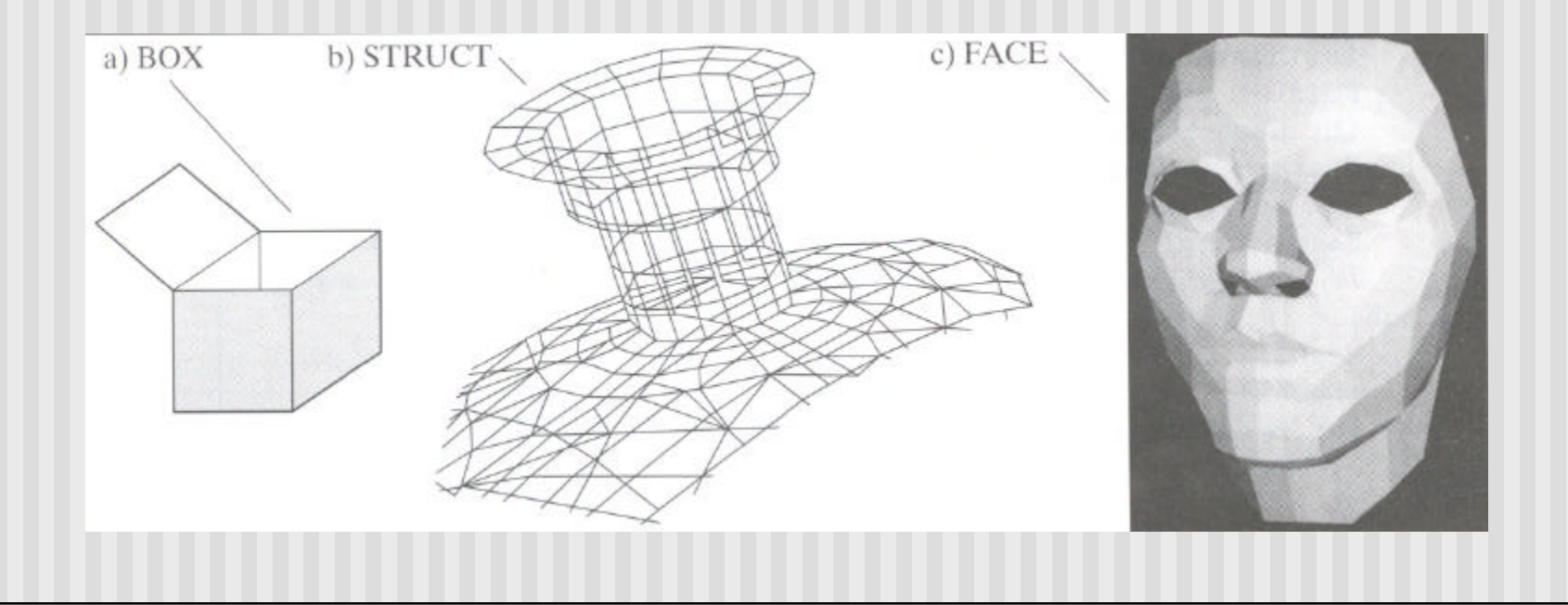

## **What is a Polygonal Mesh**

- **Polygonal mesh given by:** 
	- **n** Polygon list
	- Direction of each polygon
	- **n** Represent direction as normal vector
	- **n** Normal vector used in shading
	- **n** Normal vector/light vector determines shading

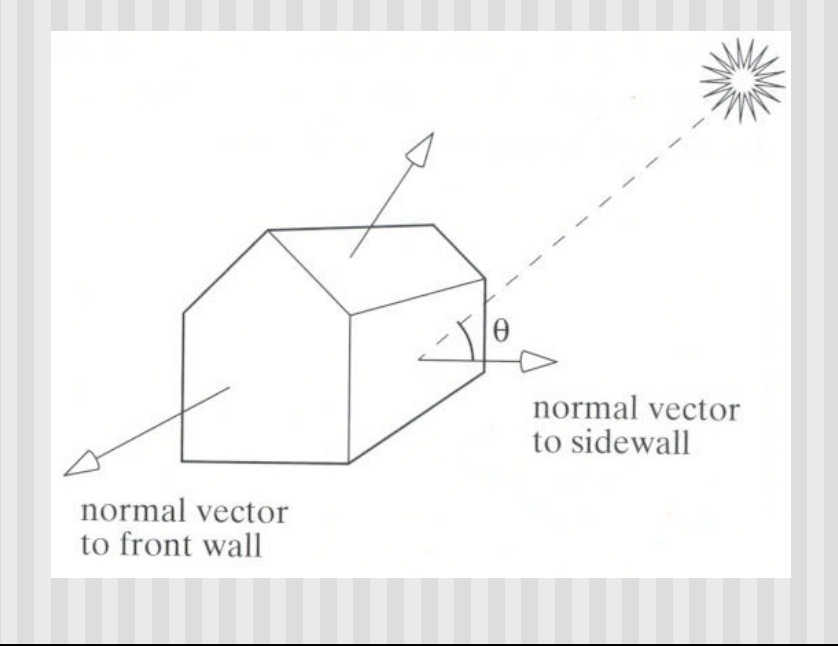

## **Vertex Normal**

- **n** Use vertex normal instead of face normal
- See advantages later:
	- **Facilitates clipping**
	- **n** Shading of smoothly curved shapes
	- **n** Flat surfaces: all vertices associated with same **n**
	- Smoothly curved surfaces:  $V1$ ,  $V2$  with common edge share **n**

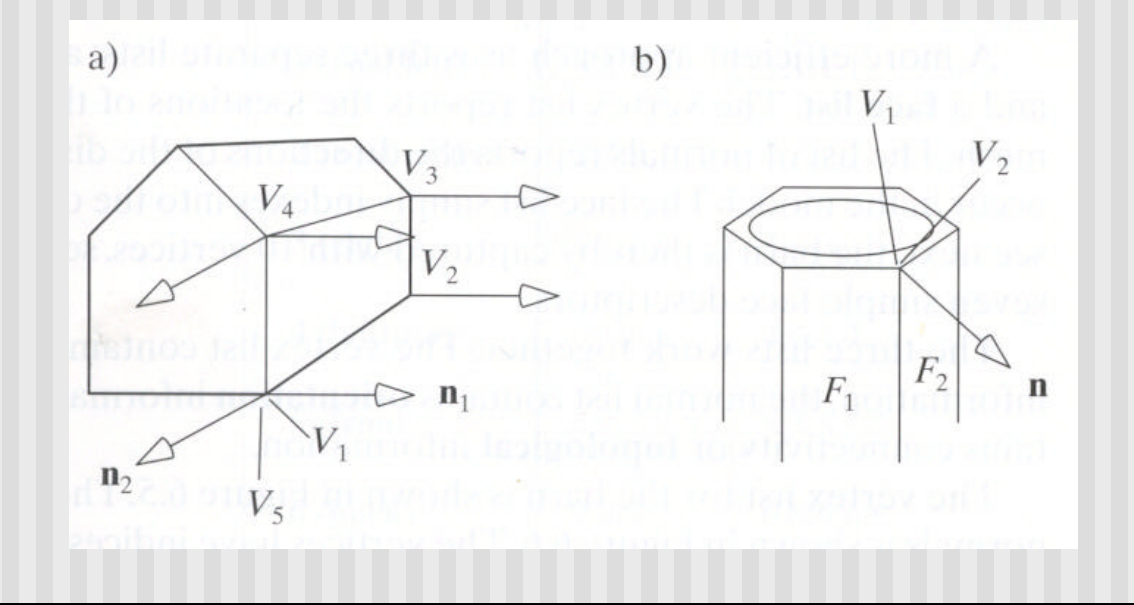

# **Defining Polygonal Mesh**

**u** Use barn example below:

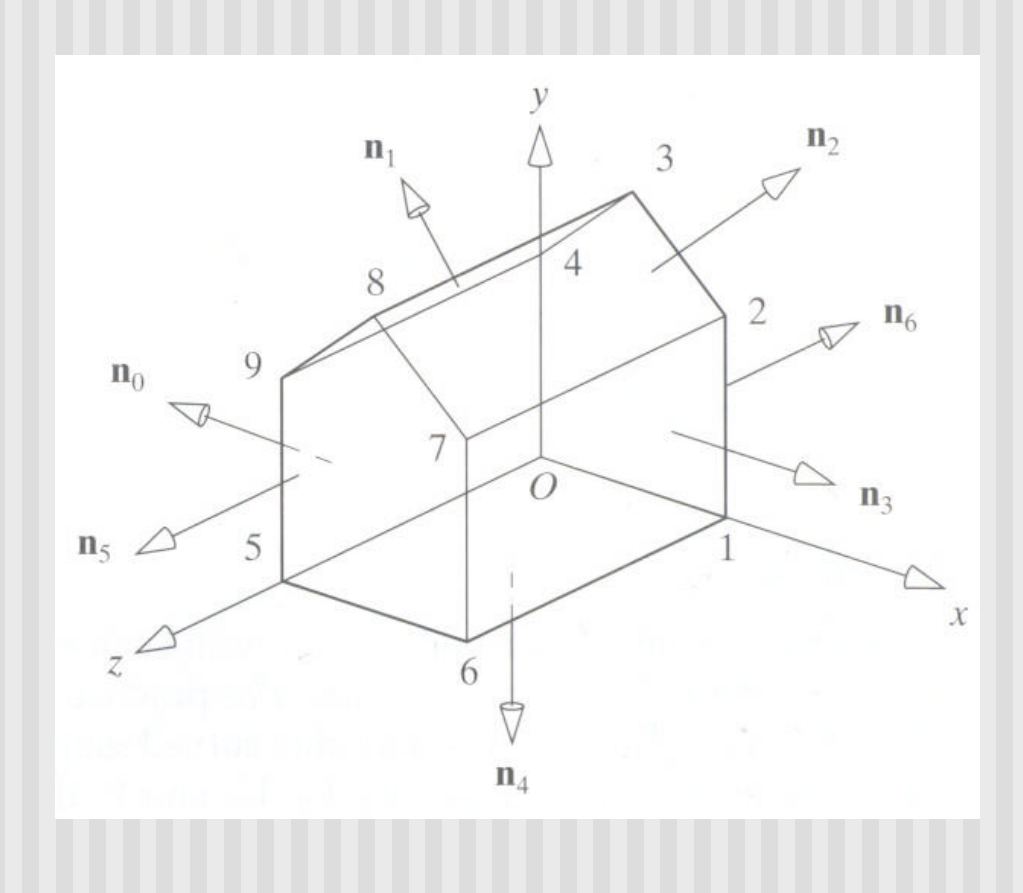

# **Defining Polygonal Mesh**

#### Three lists:

- **n** Vertex list: distinct vertices (vertex number, Vx, Vy, Vz)
- **n** Normal list: Normals to faces (normalized nx, ny, nz)
- $\blacksquare$  Face list: indexes into vertex and normal lists, i.e. vertices and normals associated with each face
- **Face list convention:** 
	- n Traverse vertices counter-clockwise
	- **n** Interior on left, exterior on right

### **Newell Method for Normal Vectors**

- **n** Martin Newell at Utah (teapot guy)
- Normal vector:
	- **n** calculation difficult by hand
	- **n** Given formulae, suitable for computer
	- **n** Compute during mesh generation
- **n** Simple approach used previously:
	- Start with any three vertices V1, V2, V3
	- Form two vectors, say V1-V2, V3-V2
	- **n** Normal: cross product (perp) of vectors

#### **Newell Method for Normal Vectors**

- **Problems with simple approach:** 
	- **n** If two vectors are almost parallel, cross product is small
	- **Numerical inaccuracy may result**
	- **Newell method: robust**
	- Formulae: Normal  $N = (mx, my, mz)$

$$
m_x = \sum_{i=0}^{N-1} (y_i - y_{next(i)}) (z_i + z_{next(i)})
$$
  

$$
m_y = \sum_{i=0}^{N-1} (z_i - z_{next(i)}) (x_i + x_{next(i)})
$$

$$
m_{z} = \sum_{i=0}^{N-1} (x_{i} - x_{next(i)}) (y_{i} + y_{next(i)})
$$

#### **Newell Method Example**

■ Example: Find normal of polygon with vertices  $PO = (6,1,4)$ ,  $P1 = (7,0,9)$  and  $P2 = (1,1,2)$ 

**n** Solution: Using simple cross product:  $((7,0,9)-(6,1,4)) \times ((1,1,2)-(6,1,4)) = (2,-23,-5)$ 

Using Newell method, plug in values result is the same: Normal is (2, -23, -5)

- n Class *Mesh*
- **n** Helper classes
	- **n** VertexID
	- $E$  Face
- **n** Mesh Object:
	- **n** Normal list
	- **n** Vertex list
	- **n** Face list
- **u** Use arrays of pt, norm, face
- **n** Dynamic allocation at runtime
- **n** Array lengths: numVerts, numNormals, numFaces

Face:

- **n** Vertex list
- $\blacksquare$  Normal vector associated with each face
- **n** Array of index pairs
- **Example, vth vertex of fth face:** 
	- **n** Position: pt[face[f].vert[v].vertIndex]
	- Normal vector: norm[face[f].vert[v].normIndex]
- **n** Organized approach, permits random access

**n** Tetrahedron example

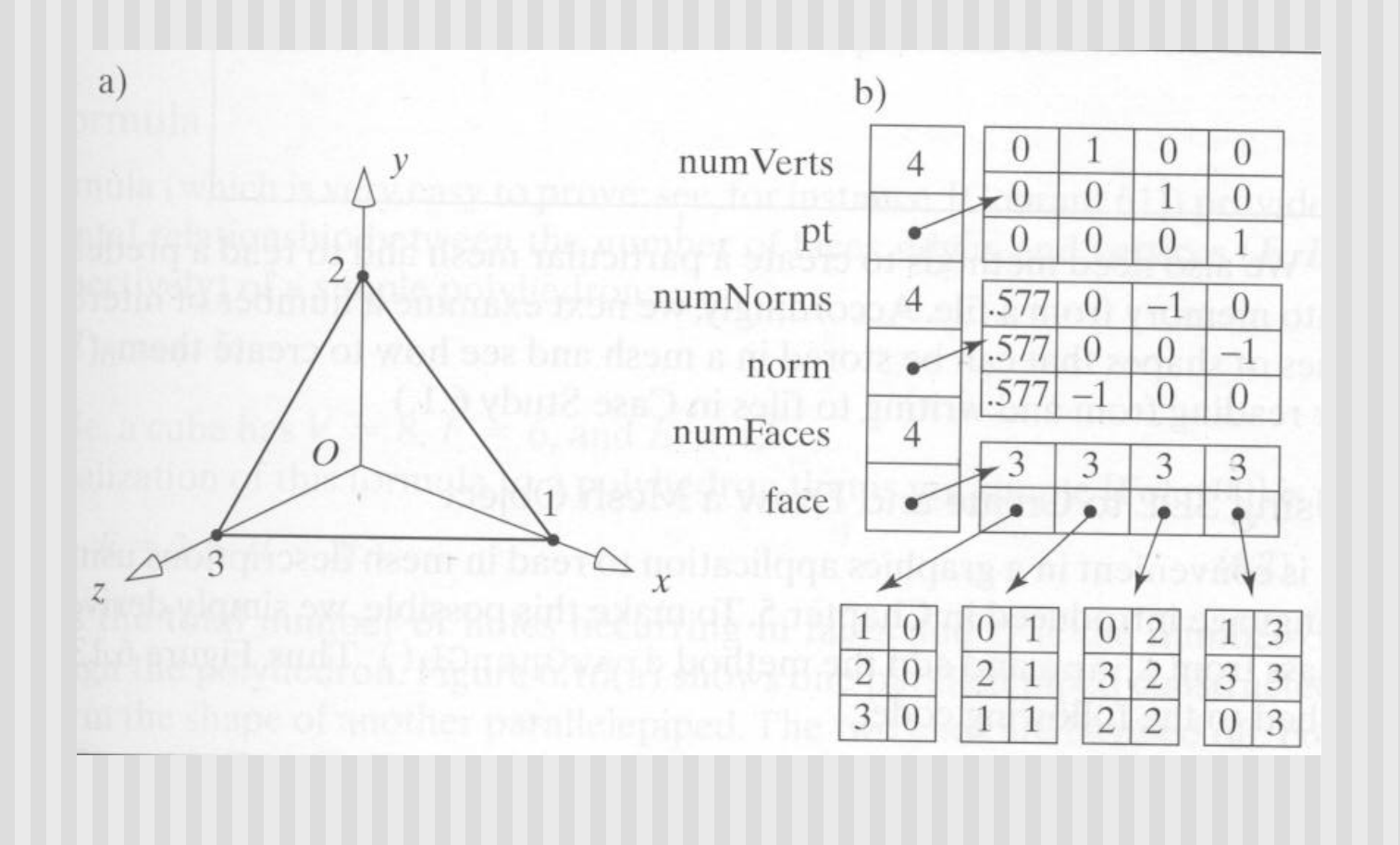

#### Data structure:

// ############### Vertex ID ###################### class VertexID

public:

int vertIndex; // index of this vertex in the vertex list int normIndex; // index of this vertex's normal

}

// ############### Face ###################### class Face

public:

int nVerts; // number of vertices in this face VertexID \*vert; // the list of vertex and normal indices Face( $\{N\}$  |  $\{N\}$  = 0; vert = NULL; $\}$  // constructor  $-Face()$ {delete[] vert; nVerts = 0; // destructor

};

// ############### Mesh ###################### class Mesh{

private:

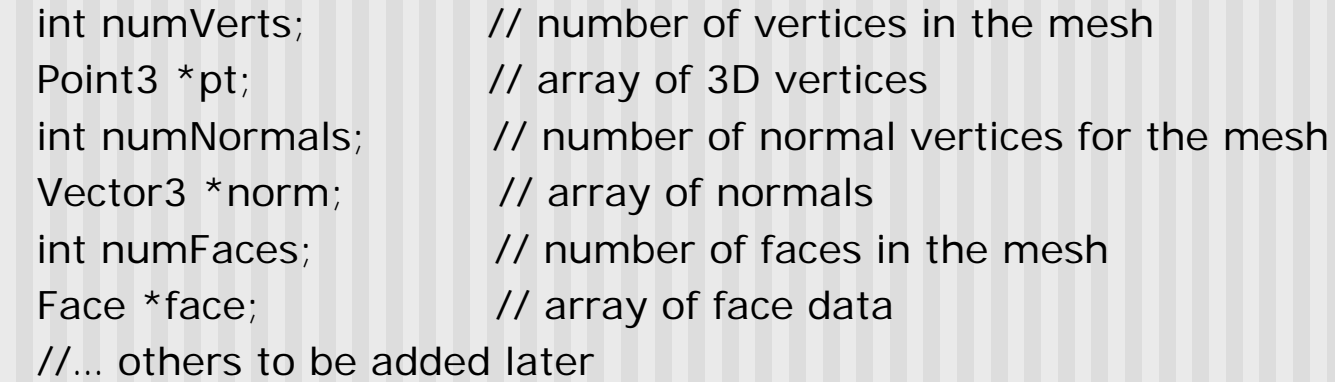

public:

```
Mesh(); // constructor
~Mesh( ); // destructor
int readFile(char *fileName); // to read in a filed mesh
….. other methods….
```
}

# **Drawing Meshes Using OpenGL**

#### **n** Pseudo-code:

```
for(each face f in Mesh)
\{glBegin(GL_POLYGON);
      for(each vertex v in face f)
      {
         glNormal3f(normal at vertex v);
         glVertex3f(position of vertex v);
      }
      glEnd( );
}
```
# **Drawing Meshes Using OpenGL**

```
■ Actual code:
```

```
Void Mesh::draw() // use openGL to draw this mesh
{
   for(int f = 0; f < num Faces; f +)
   \left\{ \right.glBegin(GL_POLYGON);
          for(int v=0; v< face[f].nVerts; v++) // for each one
          {
               int in = face[f].vert[v].normal normIndex; // index of this normal
               int iv = face[f].vert[v].vertIndex; // index of this vertex
               glNormal3f(norm[in].x, norm[in].y, norm[in].z);
               glVertex3f(pt[iv].x, pt[iv].y, pt[iv].z);
         }
      glEnd( );
    }
}
```
## **Drawing Meshes Using SDL**

- Scene class reads SDL files
- **n** Accepts keyword Mesh
- **Example:** 
	- **Pawn stored in mesh file pawn.3vn**
	- **n** Add line:
		- Push translate 3 5 4 scale 3 3 3 mesh pawn.3vn pop

## **Creating Meshes**

- **n** Simple meshes easy by hand
- Complex meshes:
	- $\blacksquare$  Mathematical functions
	- **n** Algorithms
	- Digitize real objects
- **n** Libraries of meshes available
- **n** Mesh trends:
	- **3D scanning**
	- **n** Mesh Simplification

## **3D Simplification Example**

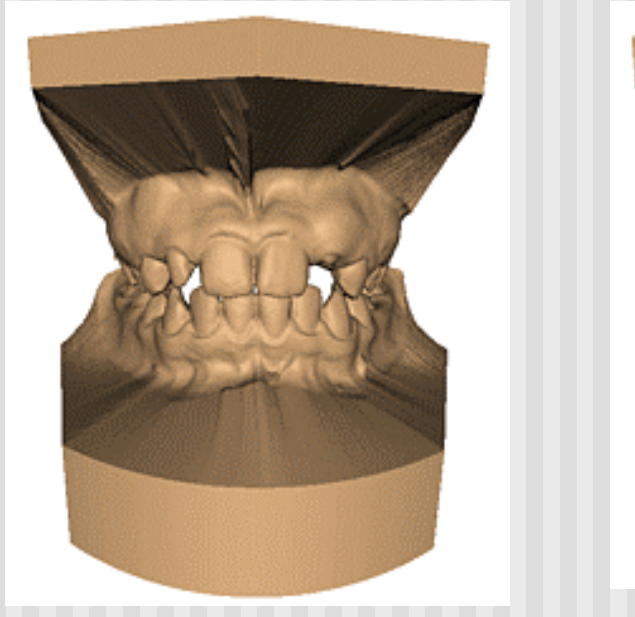

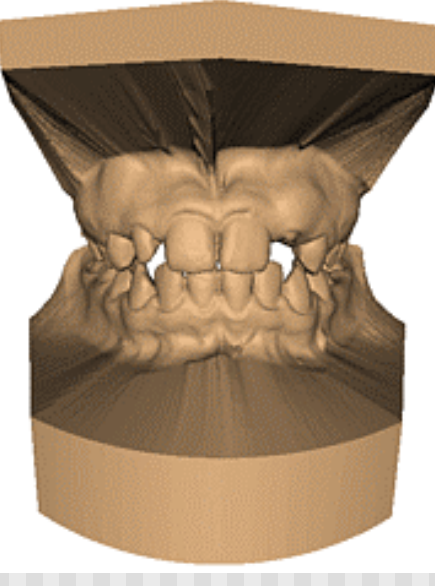

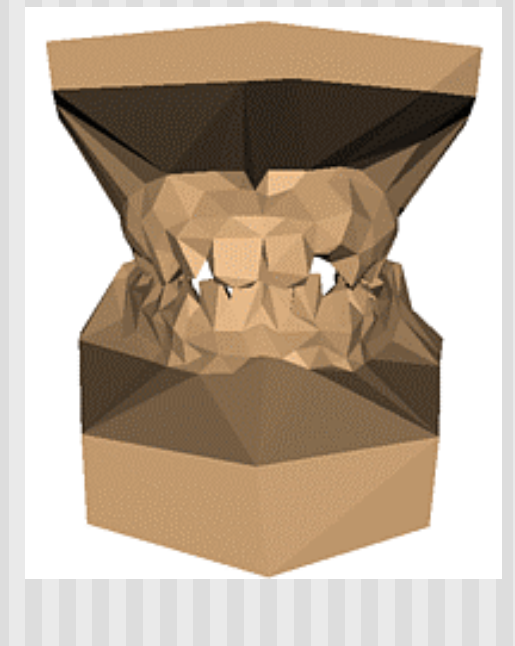

**Original: 424,000 triangles**

**60,000 triangles (14%).**

**1000 triangles (0.2%)**

**(courtesy of Michael Garland and Data courtesy of Iris Development.)** 

## **References**

 $\blacksquare$  Hill, 6.1-6.2